# **Leica Infinity**

Учебные материалы по обработке данных TPS Как обрабатывать тахеометрические ходы

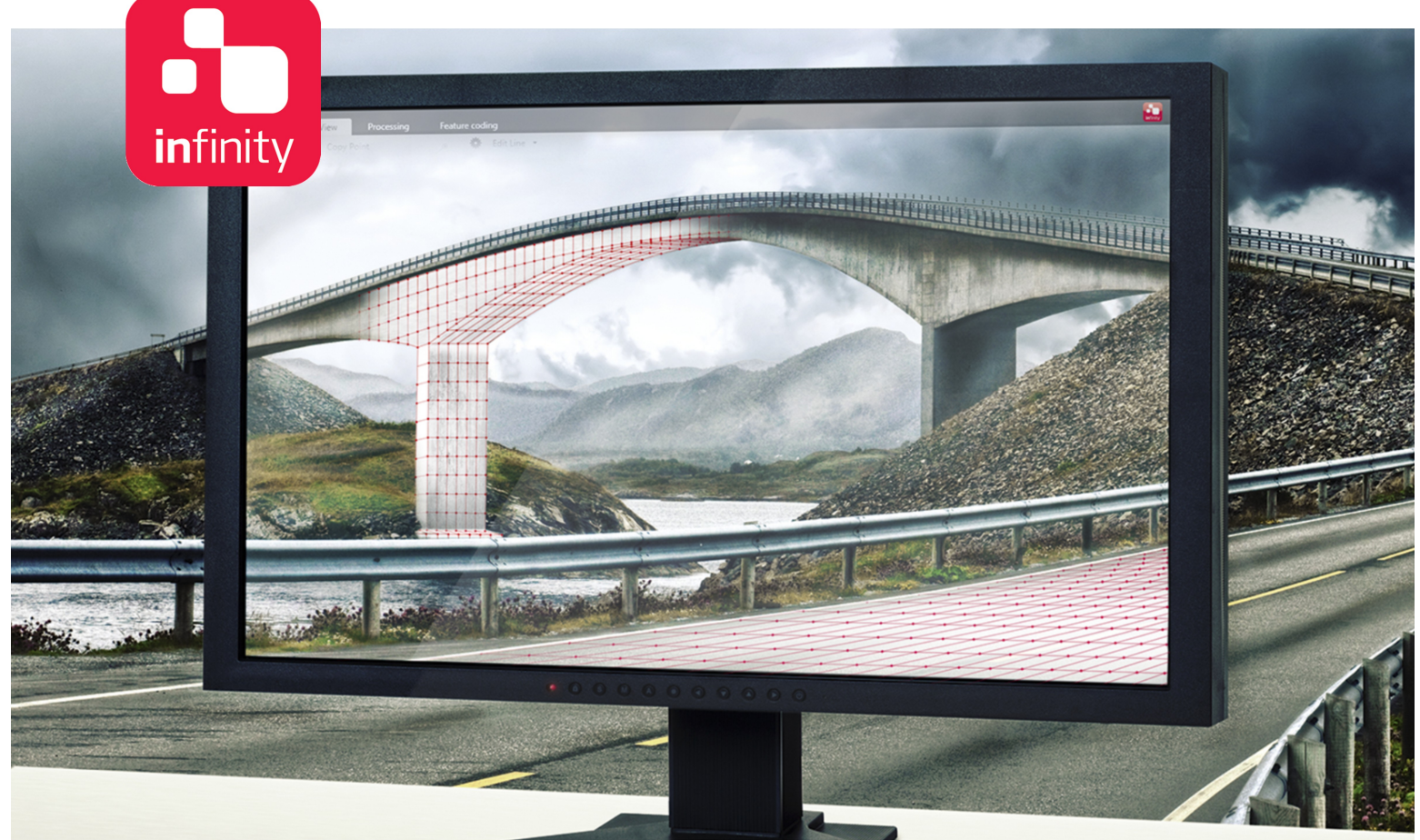

Версия 1.0 **Русский**

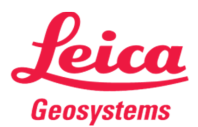

- when it has to be right

## **Введение**

Эта пошаговая инструкция поможет вам научиться обрабатывать тахеометрические ходы.

Данные TPS представляют собой результаты измерений передних точек, полученные на каждой из 13 станций, и один скан. По измерениям на этих станциях будет построен и обработан тахеометрический ход.

Для использования возможностей, описанных в этом руководстве, необходима лицензия на обработку данных TPS.

В этом учебном пособии используются данные из следующих папок:

- Папка Data\traverse\_2593\_0826\_100147\ содержит проект в формате DBX с ходом.
- В папке Data\ находятся опорные точки хода.

## **Содержание**

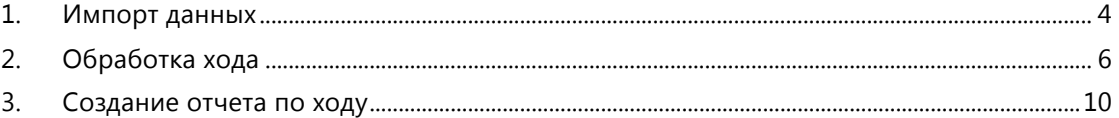

*Leica Infinity, Как обрабатывать тахеометрические ходы* 3

## **1. Импорт данных**

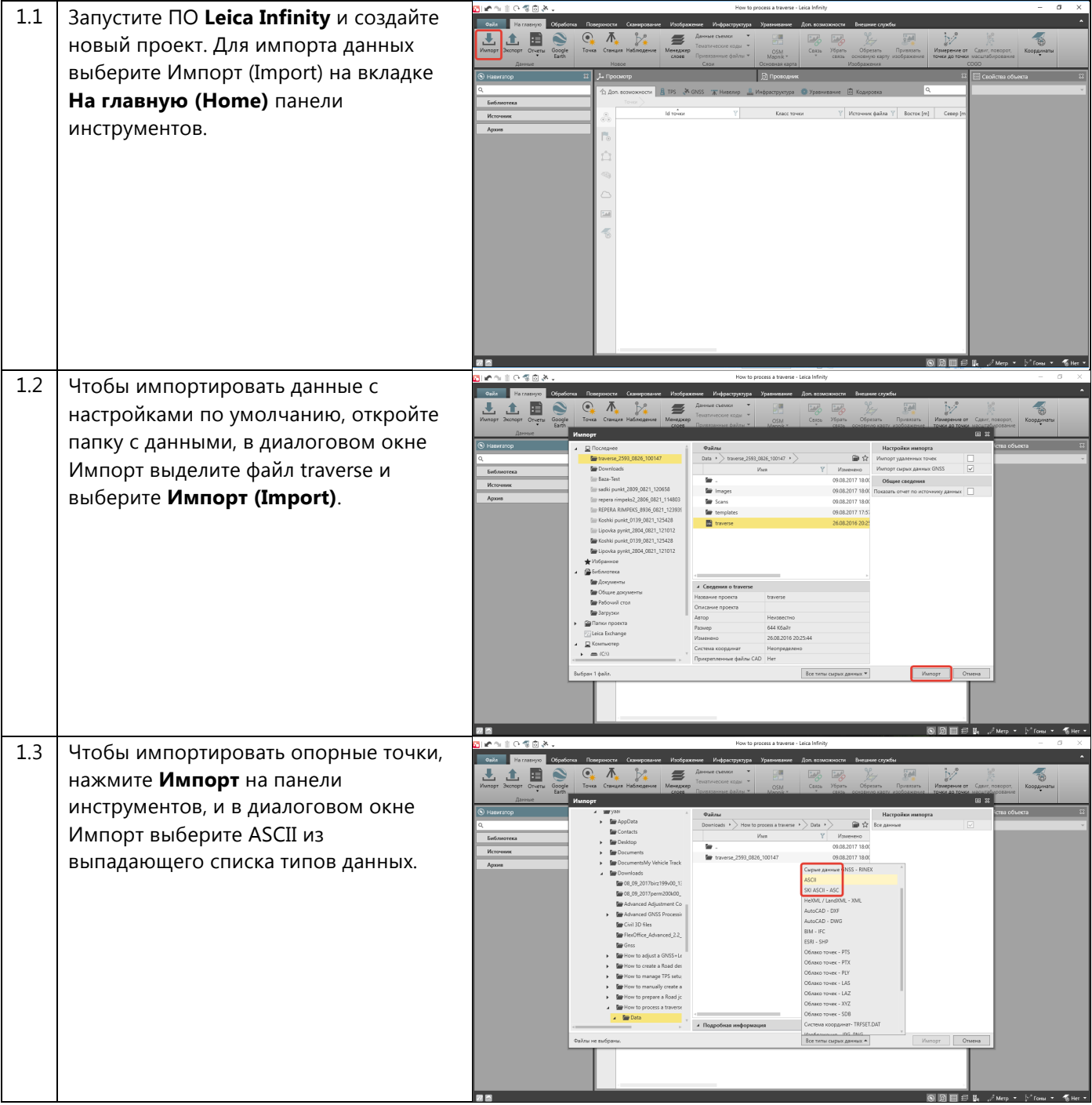

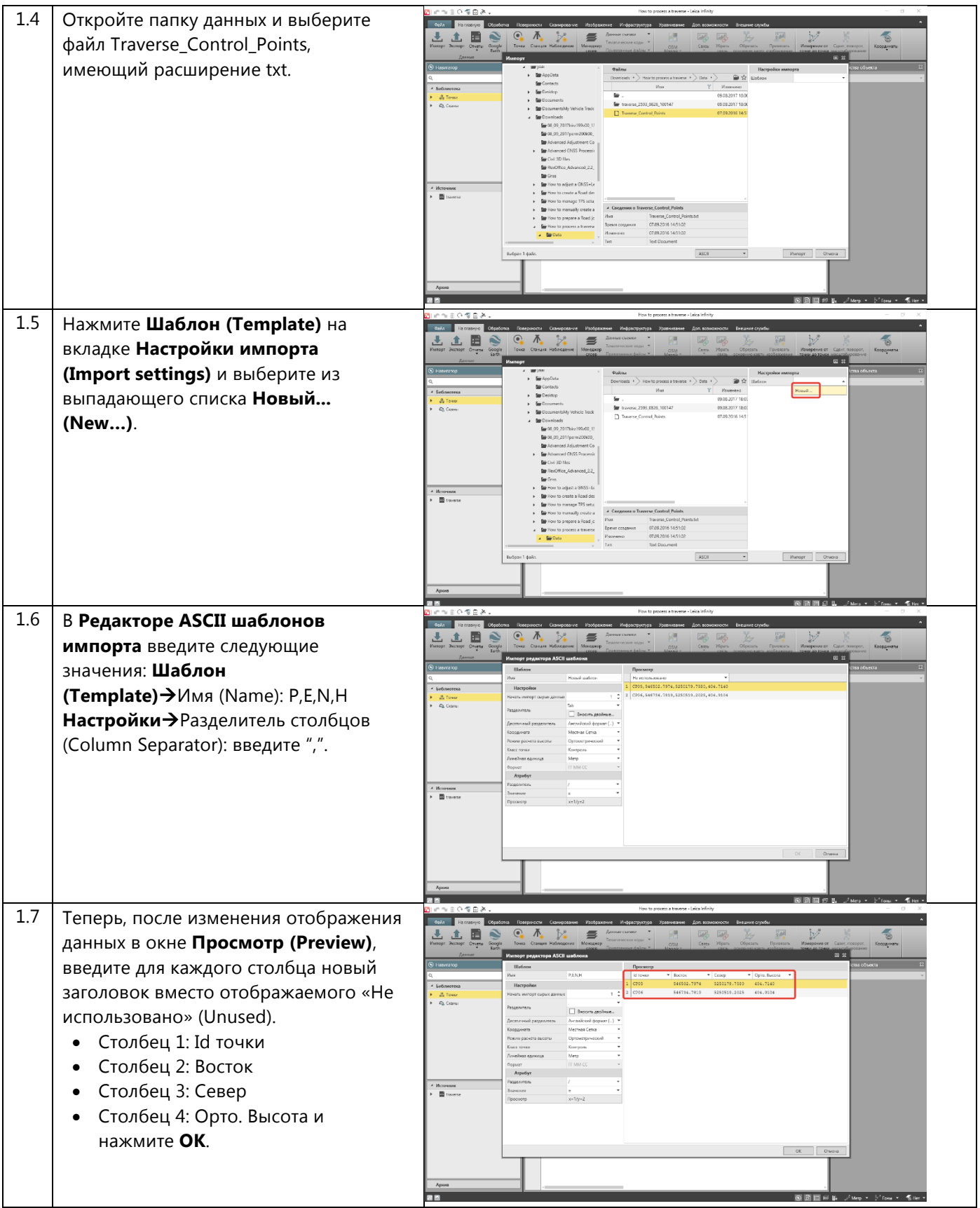

*Leica Infinity, Как обрабатывать тахеометрические ходы*

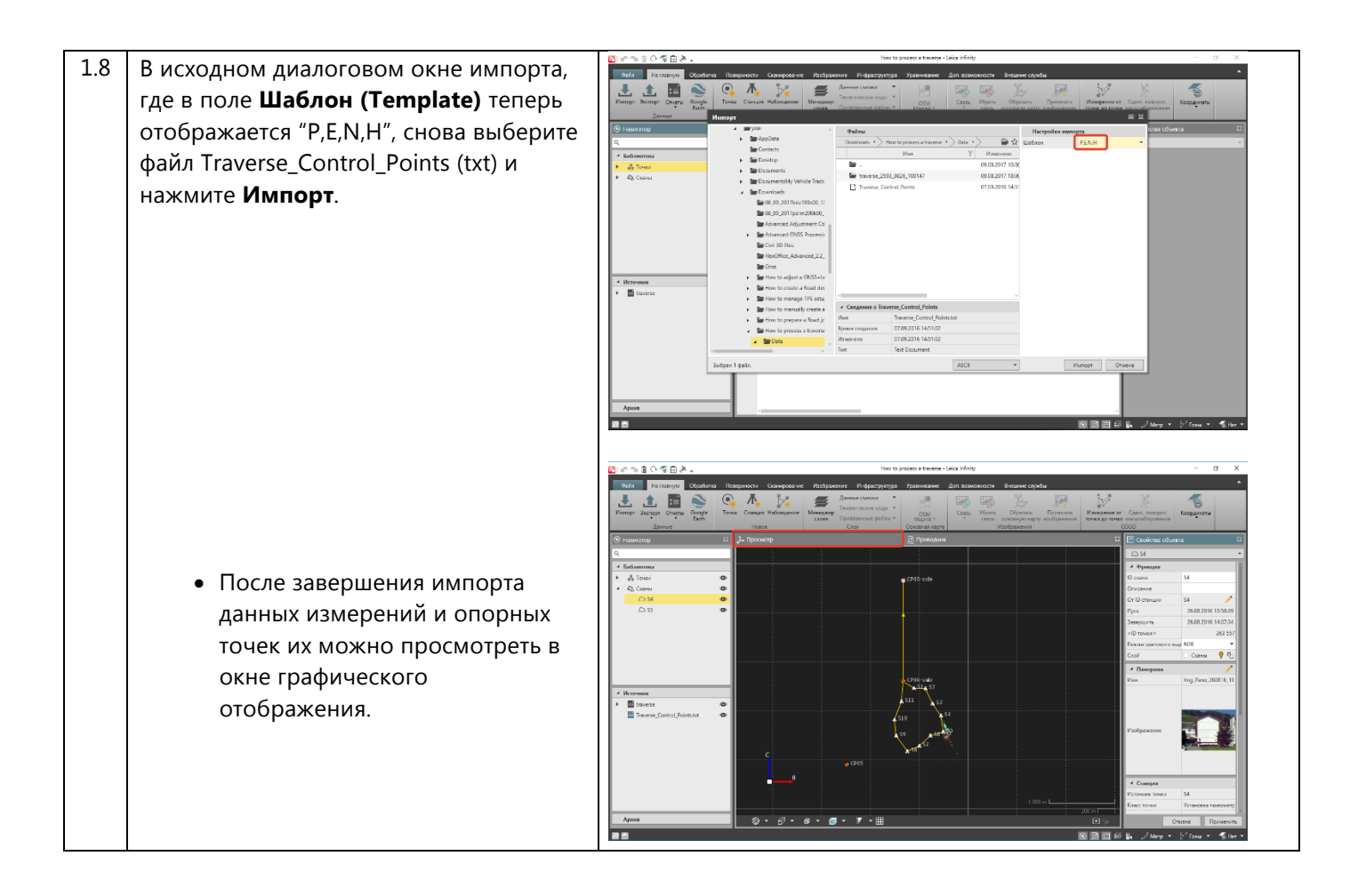

### **2. Обработка хода**

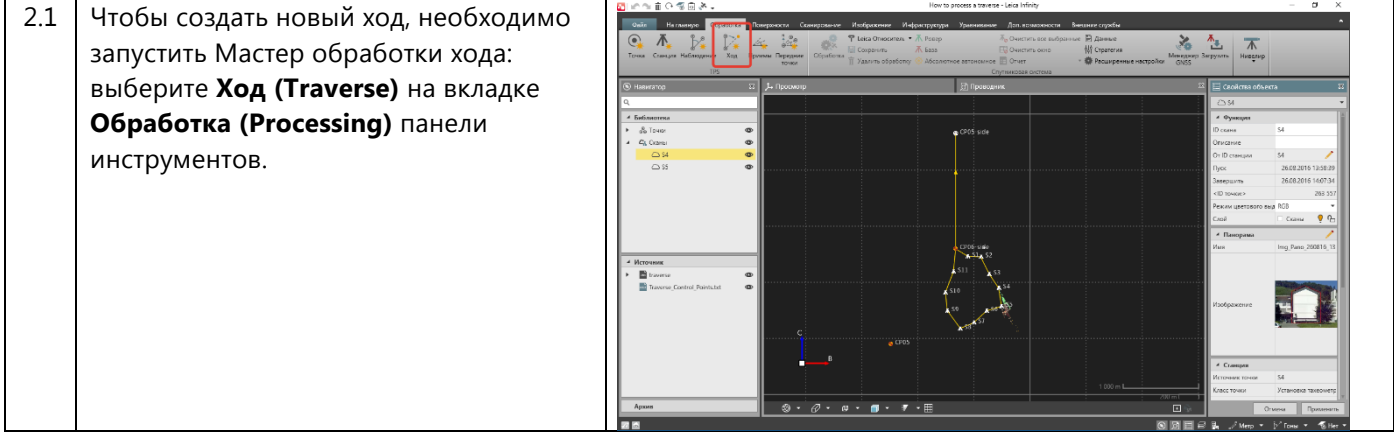

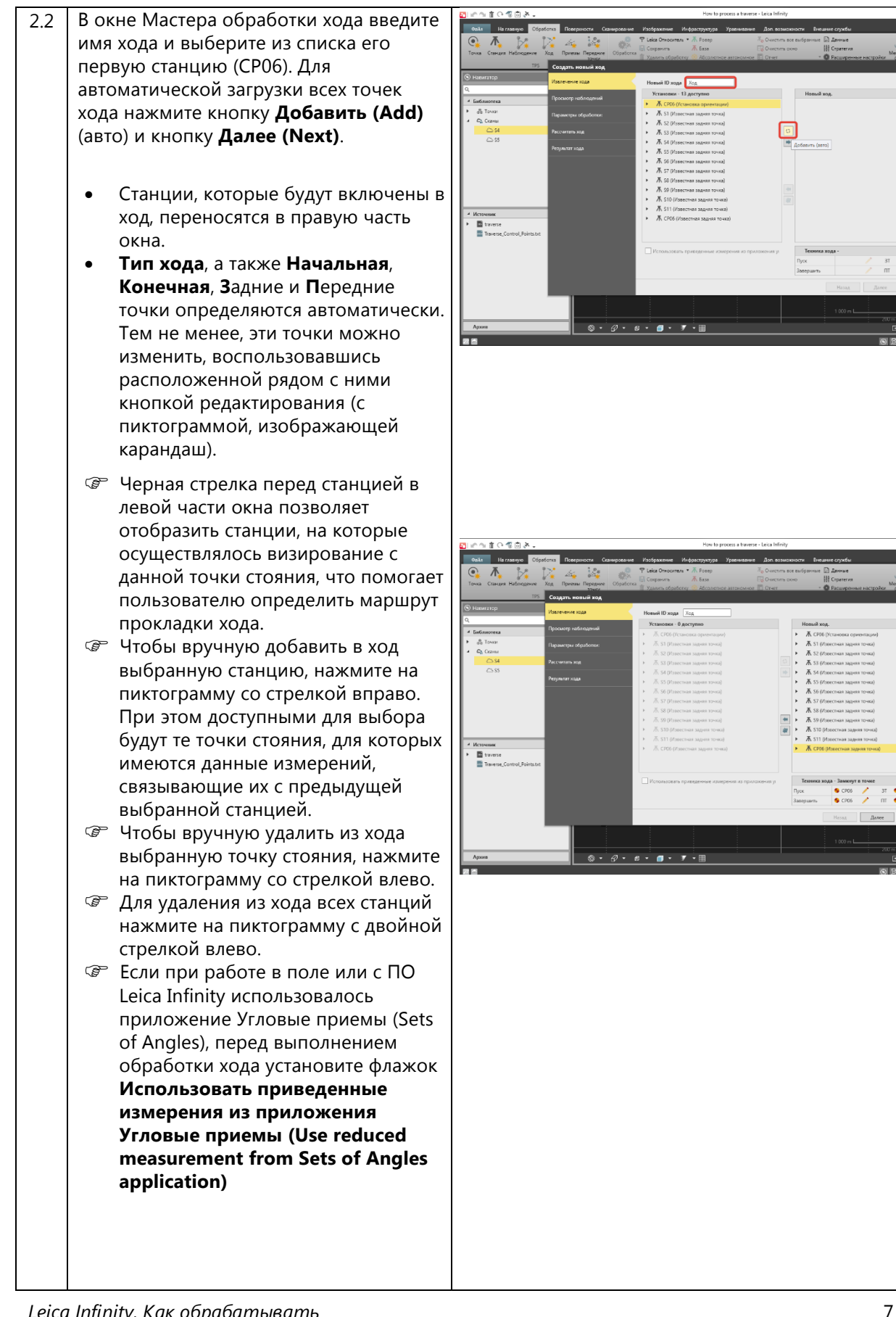

 $\frac{\pi}{2}$  $\overline{\Lambda}$ 

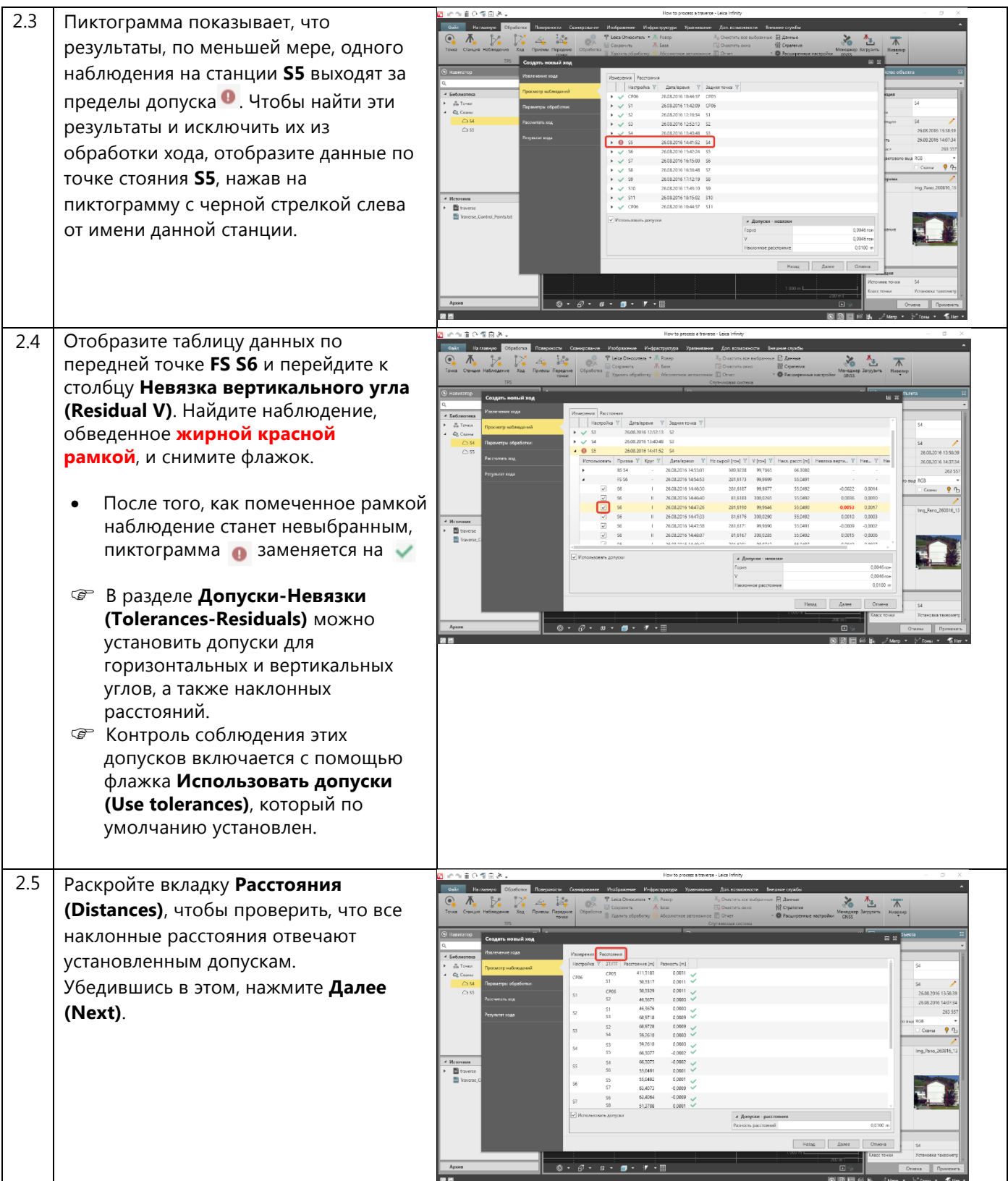

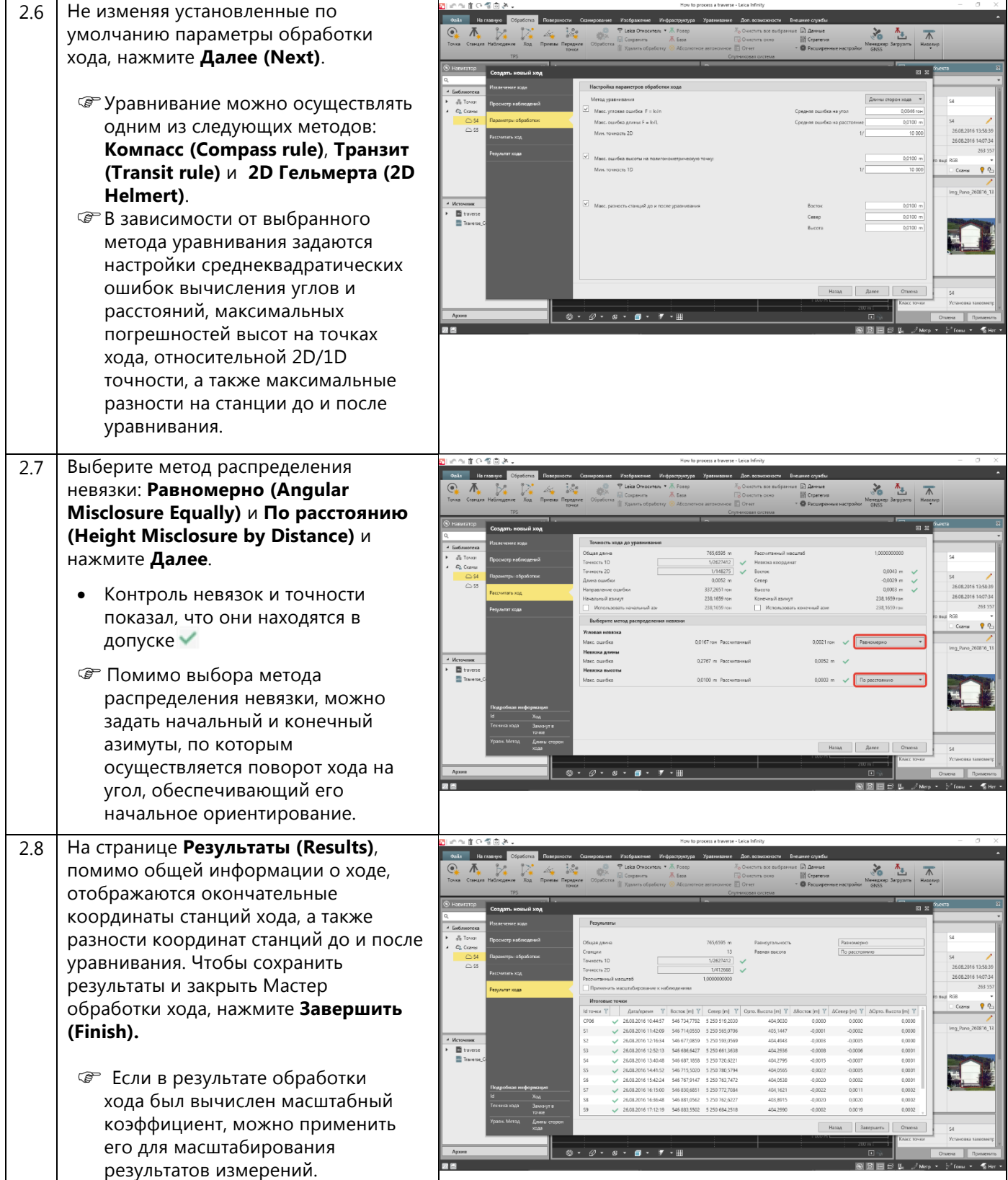

*Leica Infinity, Как обрабатывать тахеометрические ходы*

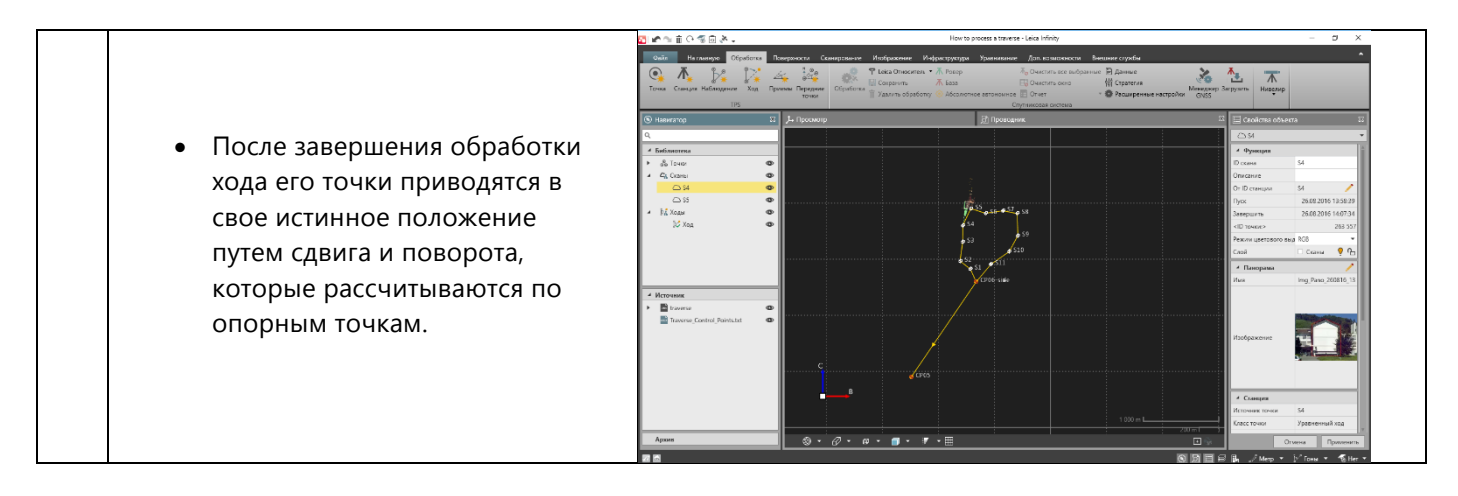

#### **3. Создание отчета по ходу**

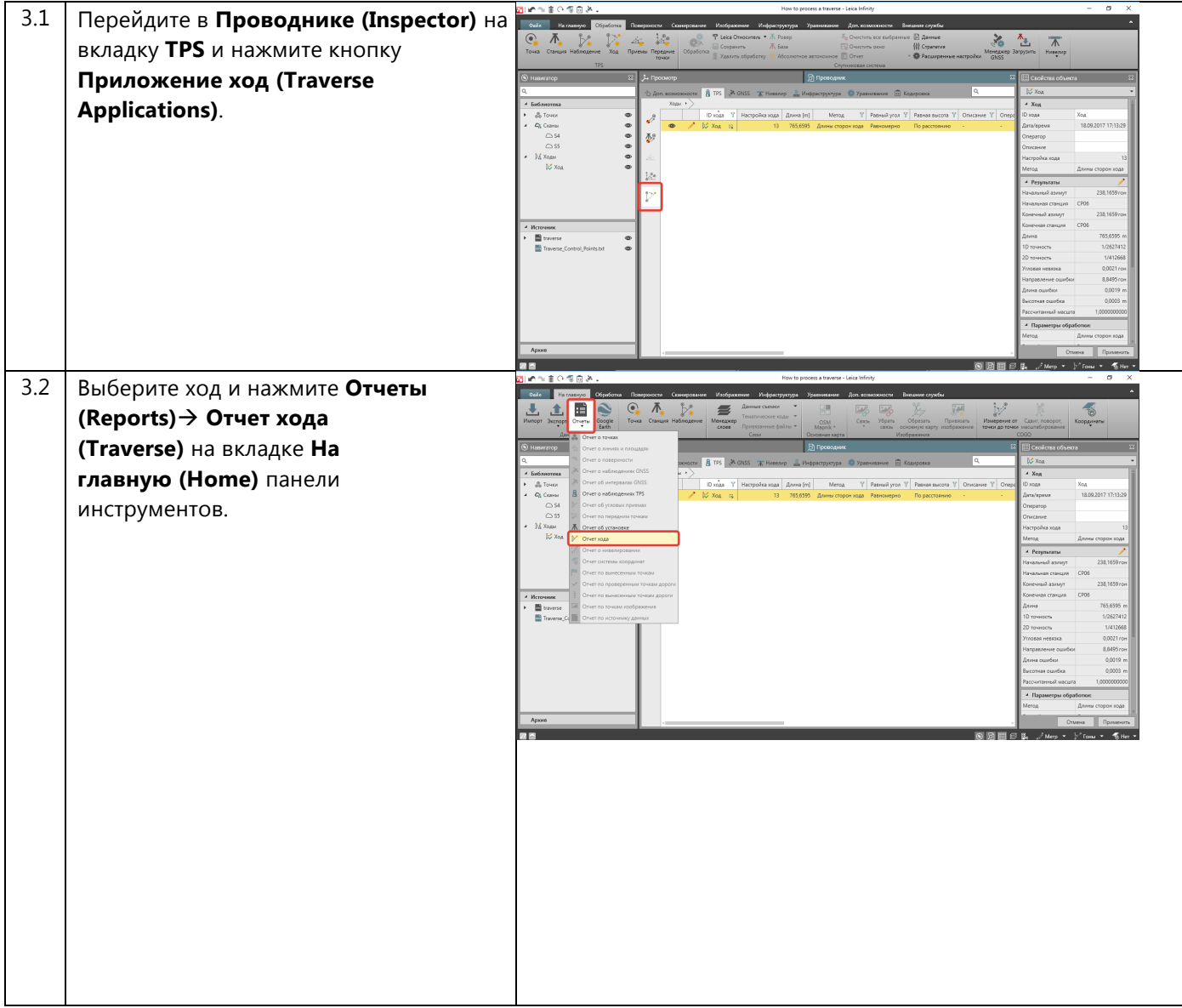

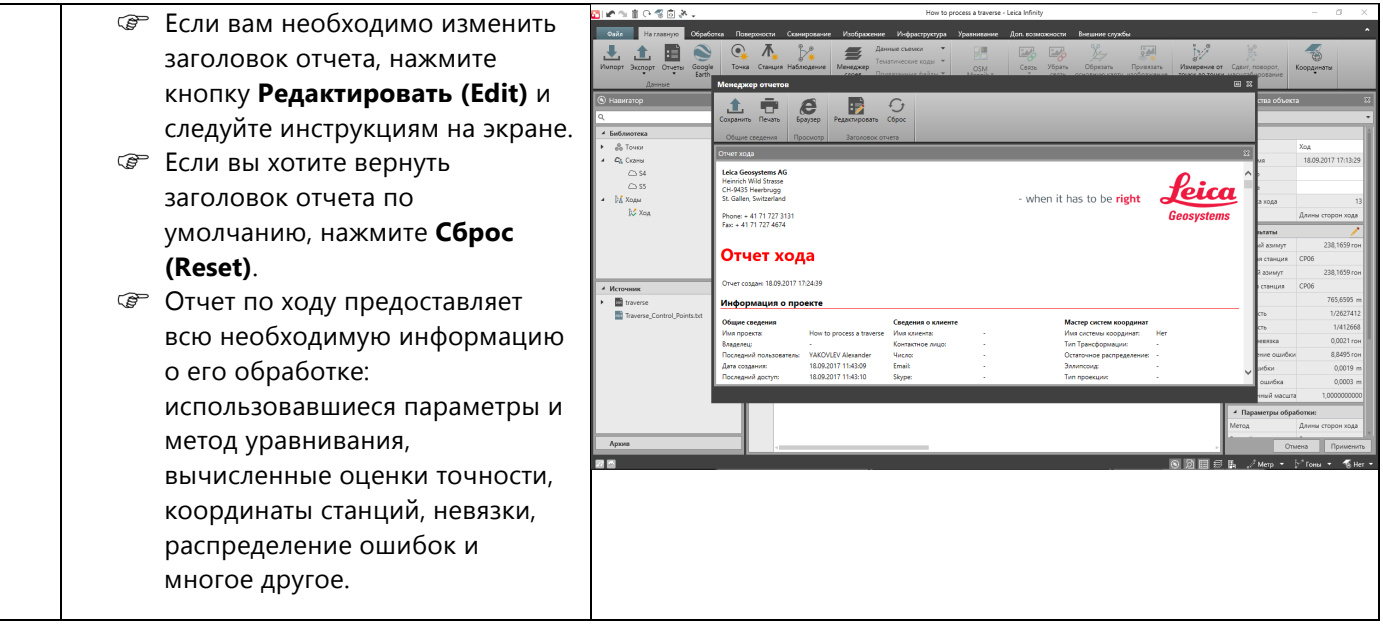

Перевод оригинального текста Опубликовано в Швейцарии © 2017 Leica Geosystems AG, Heerbrugg, Switzerland

**Leica Geosystems AG**  Heinrich-Wild-Strasse CH-9435 Heerbrugg Швейцария Тел.: +41 71 727 31 31 **www.leica-geosystems.com**

www.rusgeocom.ru

- when it has to be right

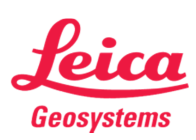